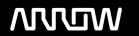

# **Enterprise Computing Solutions - Education Services**

# **TRAINING OFFERING**

Du kan nå oss här

Kronborgsgränd 7, 164 46 Kista

Email: edu.ecs.se@arrow.com Phone: +46 8 555 188 00

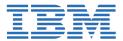

## **Introduction to IBM Power Virtual Servers (PowerVS)**

CODE: LENGTH: PRICE:

ZL1 QZC34D 5.04 Hours Free

#### **Description**

This course covers IBM Power Virtual Server (PowerVS) fundamentals, initial configuration, networking, storage and data migration concepts and use cases, illustrating these concepts with demos on how to use IBM PowerVS for certain major workloads.  $i\xi^{1/2}$ 

This course addresses topics for IT architects, specialists, developers, sellers, or anyone looking to implement and manage workloads in the IBM Power Systems Virtual Server (PowerVS) on IBM Cloud.

#### **Objectives**

- Describe the capabilities of IBM PowerVS�
- Identify and describe the IBM PowerVS usage frameworkii, 1/2
- List the key terminologies and management entities 1/2
- · Create and migrate virtual servers on IBM PowerVS

#### **Audience**

Enrollment is not restricted.

### **Programme**

- Unit 1: Introductionï¿1/2
- Unit 2: Initial Configuration"; 1/2
- Unit 3: Networkii 1/2
- Unit 4: Data Migrationï¿1/2
- Unit 5: Demos\* Demo 1: Creating a Power Virtual Servers Service in IBM Cloud�\* Demo 2: Deploying AIX Virtual Servers�\* Demo 3: Deploying Linux Virtual Servers�\* Demo 4: Deploying IBM i Virtual Servers

#### **Session Dates**

| Date        | Location | Time Zone | Language | Туре               | Guaranteed | PRICE      |
|-------------|----------|-----------|----------|--------------------|------------|------------|
| 27 Jul 2024 |          |           | English  | Web based Training |            | kr2,055.00 |

## Ytterligare information

Denna utbildning finns också som utbildning på plats. Kontakta oss för mer information.